## **3 - Administering LexEVS 6.1 with the Command Line**

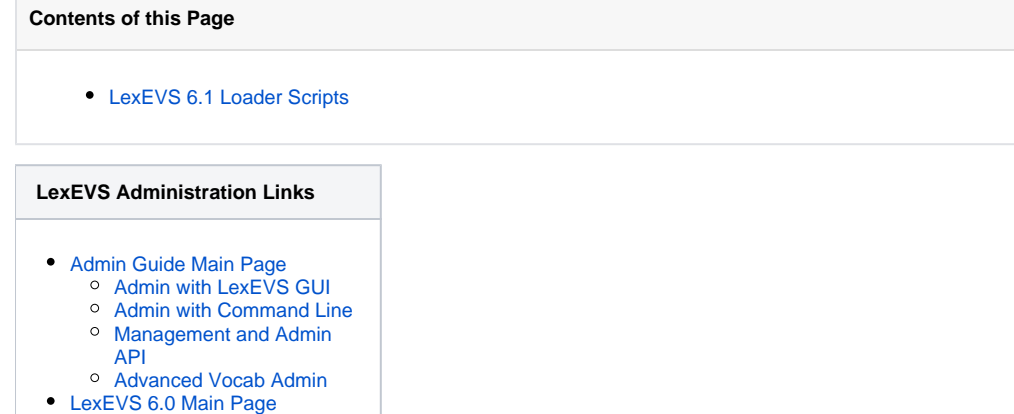

- 
- [LexEVS Current Release](https://wiki.nci.nih.gov/display/LexEVS/LexEVS)

LexEVS 6.1 has all the administrative capabilities of LexEVS 6.0 as well as the following loader functions:

## <span id="page-0-0"></span>LexEVS 6.1 Loader Scripts

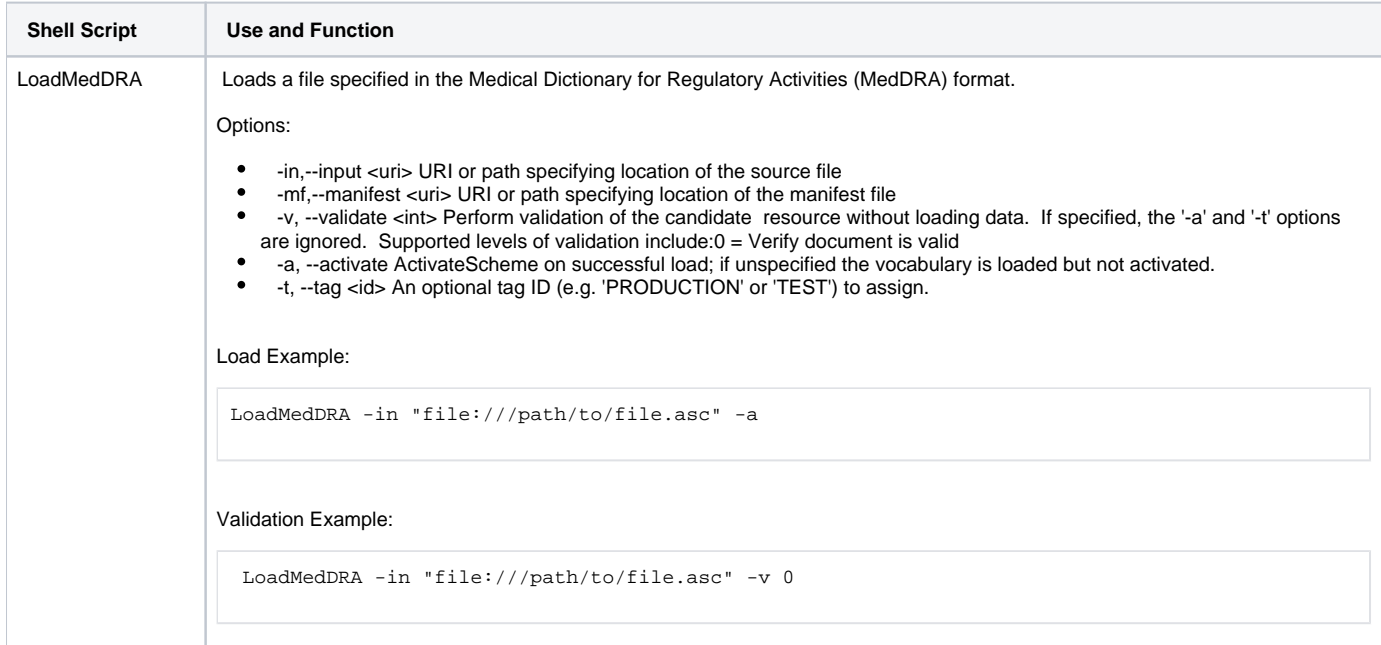

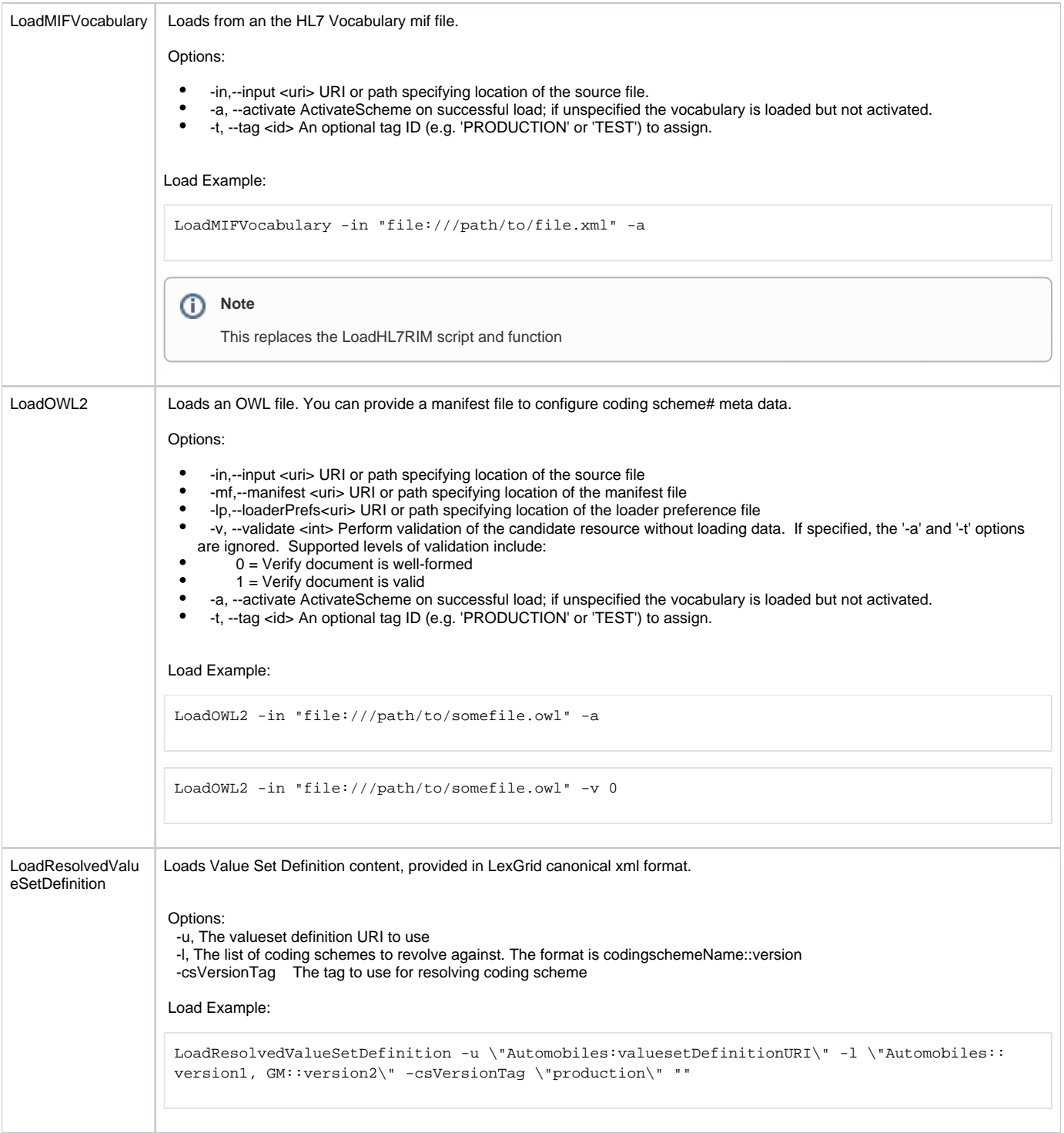

 $\mathcal{O}(\mathbb{R}^3)$  .